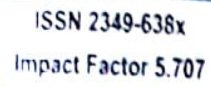

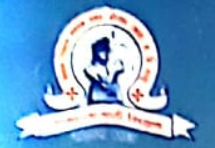

Kisan Shikshan Prasarak Mandal, Borgson (Kale) Tq. & Dist. Latur's Affiliated to Dr. Babasaheb Ambedkar Marathwada University, Aurangabad

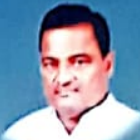

VASANTRAO KALE MAHAVIDYALAYA **Dhoki, Tq. & Dist. OSMANABAD (MS). ICSSR, New Delhi Sponsored** 

National Level Seminar in Interdisciplinary st

# **RURAL COMMUNITY DEVELOPMENT IN INDIA : IT'S CHALLENGES AND REMEDIES**

Saturday, 9<sup>th</sup> March 2019

: Organized By: **Department of Public Administration** Kisan Shikshan Prasarak Mandal, Borgaon (Kale) Tq.& Dist. Latur's VASANTRAO KALE MAHVIDYALAYA, DHOKI Tq. & Dist.- Osmanabad (MS).

Dr. Haridas Fere **Principal** 

Dr. Jyoti Nade Convenor

**Scanned by CamScanner** 

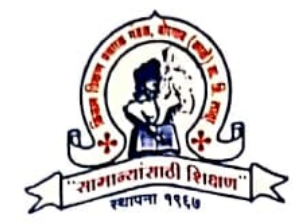

Kisan Shikshan Prasarak Mandal, Borgaon (Kale) Tq.& Dist. Latur's

# VASANTRAO KALE MAHVIDYALAYA,

DHOKI, Tq. & Dist .- Osmanabad (MS).

Ξ

**VASASTEAO KALE MAHAVIDTALTA** 

: Published By: Aayushi International Interdisciplinary Research Journal (AllRJ) ISSN 2349-638x | Impact factor 5.707 Website : www.aiirjournal.com | Email : aiirjpramod@gmail.com Chief Editor - Pramod Tandale

Scanned by CamScanner

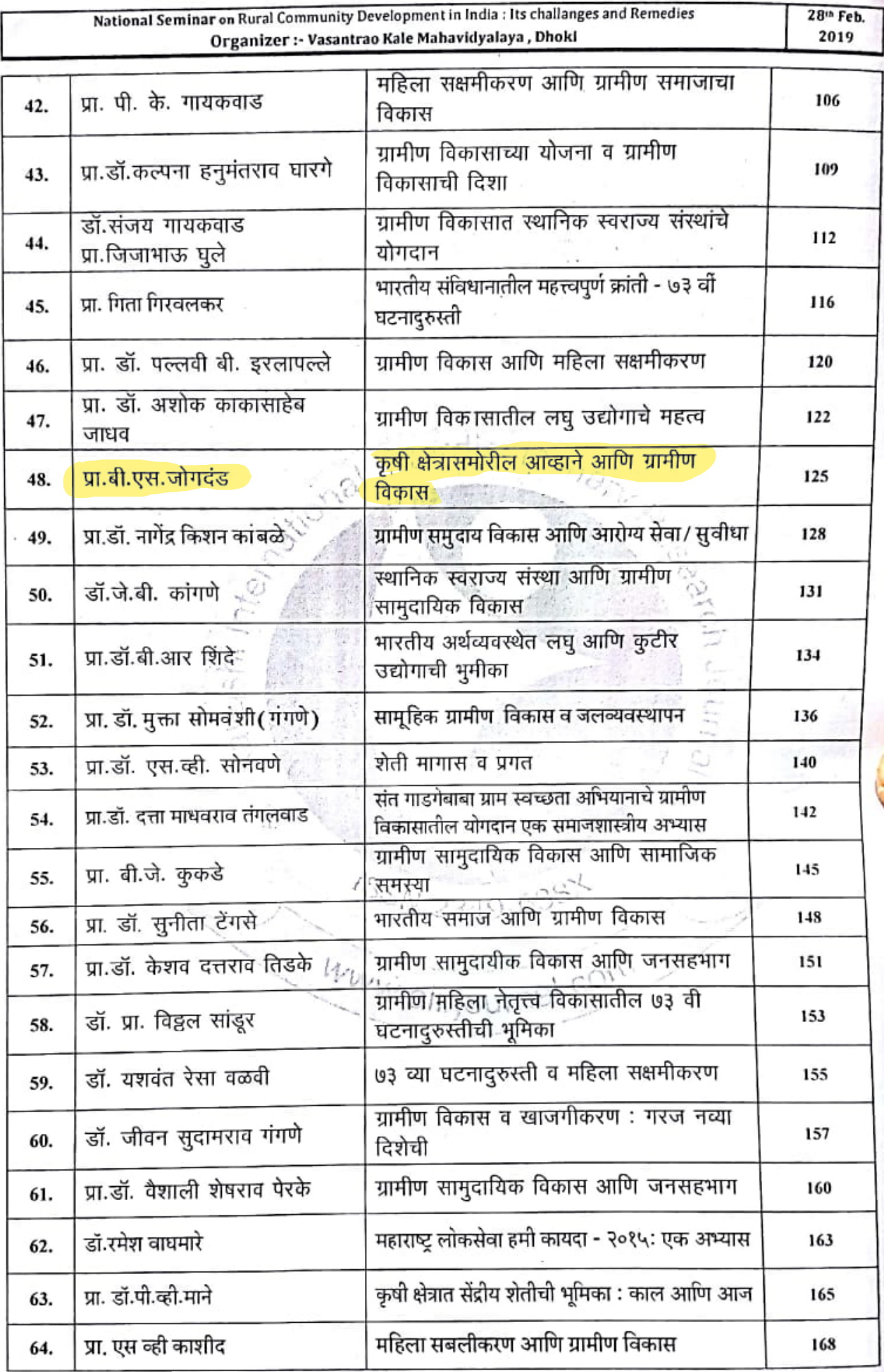

Aayushi International Interdisciplinary Research Journal (ISSN 2349-638x) Impact Factor 5.707<br>Peer Reviewed Journal www.aiirjournal.com Mob.8999250451  $\mathfrak{c}_1$ 

 $28<sup>th</sup>$  Feb. 2019

#### कृषी क्षेत्रासमोरील आव्हाने आणि ग्रामीण विकास

#### प्रा.वी.एस.जोगदंड अर्थशास्त्र विभाग प्रमुख,

आर.बी.अट्टल महाविद्यालय,गेवराई जि.बीड

प्रस्तावना :

A.

भारतासारख्या विकसनशील देशात होणाऱ्या आर्थिक विकासाचे लाभ देशातील ग्रामिण भागापर्यंत पोहचणे महत्वाचे असते.भारतातील एकूण लोकसंख्येपैकी जवळपास 65%लोक संख्या आजही ग्रामिण भागामध्ये वास्तव करत आहे. ह्या सर्व लोकांच्या उदरनिर्वाहाचे साधण कृषीव संबधीत कार्य हेच असलेले दिसते.त्यामूळे आजही मोठ्या प्रमाणावर मागासलेपण ग्रामीण भागात दिसून येते. हे मागासलेपण कमी करण्यासाठी भागाचा विकास साध्य करणे आवश्यक आहे. गाभिण विकासाचा अर्थ म्हणजे ग्रामिण भागाचा सर्वांगीण विकास की, ज्याविकासामूळे ग्रामिण जनतेच्या शारीरीक व मानसिक विकासामध्ये वाढ होईल.

ग्रामीण विकासासंबंधी काही विचारवंतांनी मांडलेली मते सांगता येतील-

रॉबर्ट चेम्बर्स यांच्या मते "ग्रामीण विकास ही एक पध्दत आहे ज्याद्वारे ग्रामीण भागातील निर्धन आणि गरिब जनतेची मदत केली जाते.ज्यामूळे अधिक लाभांचा पूरवठा आणि नियंत्रणाद्वारे ग्रामिण विकास होऊ शकेल. यामध्ये लहान शेतकरी, सिमांत शेतकरी, भूमीहीन, मजूर, कामगार यांना यामध्ये समाविष्ट केले जाते"

या सोबतच रॉजर्स या विचारवंताच्या मते,"ग्रामिण विकास हे एक प्रकारचे सामाजिक परिवर्तन आहे.ज्यामध्ये ग्रामीण सामाजिक प्रणालीमध्येेनविन विचार प्रस्थापित करणे, आधुनिक उत्पादन पध्दती आणि प्रगत सामाजिक संगठण, प्रति व्यक्ती उच्च उत्पन्न, आणि उच्च जीवन स्तर यांची उपलब्धता असेल."

वरील मतांचा विचार केला असता हे प्रकर्षाने जाणवते की, ग्रामीण विकास साध्य करायचा असेल तर सर्व प्रथम ग्रामीण भागातील लोकांना रोजगार उपलब्ध करून देणाऱ्या जीवनाचा प्रमुख आधार असणाऱ्या कृषीच्या विकासावर लक्ष द्यायलाच हवे. कृषीचा विकास टाळून ग्रामीण विकास साध्य करणे कदापिही शक्य होणार नाही. कृषी क्षेत्राचा विकास करताना कृषी संमोरील ज्या<sup>ं</sup>विविध समस्या आहेत किंवा कृषी क्षेत्रासमोरील जी आव्हाने आहेत, त्याचा विचार करावा लागेल. आजच्या वर्तमान स्थितीमध्ये कृषीसमोर ज्या नैसर्गीक समस्या, आर्थिक समस्या, मानवनिर्मित समस्या आहेत. त्या खालील प्रमाणे सांगता येतील :

1.धारण क्षेत्राचा आकार:- भारतातील कृषी गणना अहवाल 2015-16नूसार कृषीच्या एकूण 85% जमीनीचे धारणक्षेत्रापैकी 1.15 हेक्टर हे सिमांत धारण क्षेत्र आहे. तर लहान व सीमांत धारणा क्षेत्र मिळून एकूण 86.2% एवढी कृषी क्षेत्र आहे.  $88N$  2210-6381

वरील आकडेवारी लक्षात घेता हे स्पष्ट होते की भारतातील कृषीचे धारणक्षेत्र हे 2 हेक्टर पेक्षा कमी आहे.म्हणजेच भारतामध्ये अल्पभूधारकांची संख्या अधिक आहे.धारण क्षेत्राचा आकार लहान असल्या कारनाने शेतीमध्ये संस्थात्मक सूधारणा करणे, यांत्रिकीकरण करणे या सारख्या गोष्टींवर मूर्याद्रा येतात.

कृषीचे धारण क्षेत्र कमी होत जाण्याची जी कारणे आहेत, त्यांपैकी महत्वाचे म्हणजे वाढती लोकसंख्या. वाढत्या लोकसंख्येमूळे जमीनीचे तूकडीकरण मोठया प्रमाणावर होत आहे. त्या सोबतच शेती योग्य जमीनीचा वापर वाढत्या लोकवस्तीसाठी, इतर व्यवसायांसाठी, विविध प्रकल्पामध्ये शेत जमीन जाणे, मोठ-मोठया औद्योगीक प्रकल्पामध्ये जमीनीचे हस्तांतरण होणे, ही काही कारणे सांगता येतील.

<sup>2)</sup> कृषी बाजारपेठा:- भारतामध्ये कृषी उत्पादनांची विक्री ही विविध प्रकारे करण्यात येते उदा.गावात विक्री करणे, <sup>स्थानिक</sup> बाजारपेठांमध्ये, मंडीमध्ये, सहकारी संस्थांना विक्री, अशा पध्दतीने कृषी मालाची विक्री करण्यात येते. कृषी <sup>उत्पाद</sup>नांना एक निश्चित बाजारपेठ उपलब्ध नसल्याने शेतकऱ्यांचे मोठे आर्थिक शाेषण केले जाते. व्यापाऱ्यांमार्फत आर्थिक <sup>शोषण</sup> केले जाते. व्यापाऱ्यांनी ठरवलेल्या किंमतीलाच शेतकऱ्यांना आपला माल विकावा लागतो.

भारतातील कृषी बाजारपेठांमध्ये काही समस्याही आढळतात जसे की कृषी माल साठवणूकीसाठी व्यवस्था उपलब्ध नसणे, बराचसा कृषी माल शिघ्रनाशी असल्याने जी किंमत मिळणे अपेक्षित असते ती न मिळाली तरी मिळेल त्या किमतीला विकावा लागतो, वाहतूक सूविधांचा अभाव, अनियमित बाजार,संगठण क्षमतेचा अभाव अशा अनेक कारणाने<br>कृष् <sup>कृषी</sup> याजारपेठा ह्या मागास असलेल्या दिसतात.

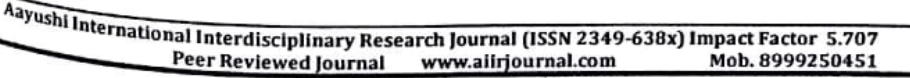

125

3)पीक पध्दती :- भारतातील शेतीची सार्वत्रीक समस्या म्हणजे पिक पध्दतीची समस्या होय. बहूतांश शेतकरी हे फिल ......<br>पध्दतीत कोणताच बदल करत नसलेले दिसतात. एकाच पिकाचे उत्पादन वर्षानूवर्ष घेत असतात.ज्या शेतकऱ्याकडे पाण्याची उपलब्धता अधिक आहे, ते ऊस पिक मोठ्या प्रमाणावर घेतात. तर काही शेतकरी कापूस,गहु अशा पिकांची .<br>लागवड वारंवार करत असतात. वारंवार एकच पिक घेतल्याने जमीनीचा पोत बिघडतो. उत्पादनात घट होते. त्यामुळे पिक पध्दतीमध्ये बदल करणे आवश्यक आहे.

4)मान्सूनवर आधारित शेती :- भारतातील शेती ही प्रमुख्याने मान्सूनवर आधारित आहे. त्यामूळे कृषी विकासात मान्सनचा महत्वाचा वाटा असतो. ज्या वर्षी मान्सुनचा पाऊस सरासरी पडतो त्यावर्षी शेती मधील दोन्ही हंगामामध्ये पिक <sub>घेता</sub> येतात. जर पाऊस चांगला पडला नाही तर खरीप पिकांच्याही उत्पादनात घसरण होणे आणि रब्बी पिकांचे उत्पादन क्षे शक्य होत नाही. बऱ्याच वेळेस पावसाचे सातत्य नसल्याने शेतकऱ्यांवर दुबार पेरणीचे संकट ओढावते. या संकटामळे शेतकऱ्यांवर दुबार पेरणीच्या खर्चाचा अधिकचा आर्थिक भार पडतो. अशा वेळेस खर्चाएवढेही उत्पन्न मिळण्याची शाश्वती राहत नाही. त्यामुळे भारतातील कृषीचे मान्सूनवरचे अवलंबीत्व ही एक समस्या बनत चालली आहे.

Lerillering

### 5)निम्न कृषी विकास दर:-

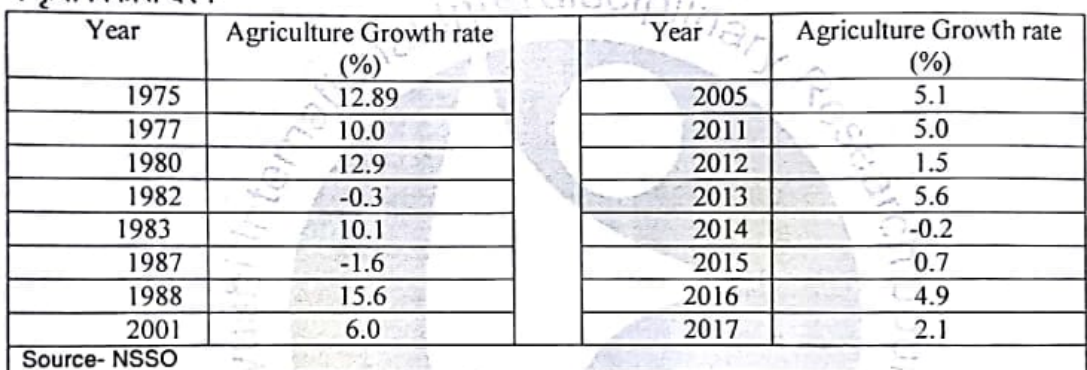

भारतातील कृषी क्षेत्रांमध्ये एकूण लोकसंख्येच्या जवळपास 65% लोकसंख्या कार्यरत आहे. भारतीय अर्थव्यवस्थेतील सर्वात मोठे क्षेत्र असुनही आणि अर्थव्यवस्थेचा कणा ज्या क्षेत्रास मानतो त्या क्षेत्राचा वृध्दी दर इतर क्षेत्रांच्या तूलनेत कमीच आहे. हे मान्य करावेच लागते.

आकड़ेवारीवरून हे स्पष्ट होते की काही वर्ष कृषीचा वृध्दीदर चांगला राहिला आहे. परंतु तो वृध्दी दर टिकवता आलेला नाही. त्यासाठी अनेक कारणे जबाबदार आहेतच. परंतू कृषीच्या आधारभूत संरचनाचा विकासही आपण करु शकलो नाही त्यामुळे ही वृध्दी कमी राहिली असे म्हणूणे वावगे ठरणार नाही.

6) वातावरणातील बदल:- 21 व्या शतकातील सर्वात मोठी समस्या म्हटले जाते ते म्हणजे वातावरणातील बदल होय. वातावरणातील होणारे बदल हे सर्वच घटकांना प्रभावित करत आहे. त्यापासून कृषी क्षेत्र ही वाचलेले नाही. वातावरणातील बदलांना वाढते औद्योगीकरणे, प्रदूषण, जंगलतोड अशी अनेक कारणे जबाबदार आहेत. या बदलांचा परिणाम म्हणजे मानन्सूची अनियमितता, पर्जन्याचे कर्मी प्रमाण, पीकांवरील विविध रोगांचे प्रादुर्भाव असे सांगता येतील

7) कृषी प्रक्रीय उद्योगाचा आभाव :- भारतामध्ये कृषी प्रक्रिया उद्योगांचा ज्या गतिने विकास होणे आवश्यक आहे तो विकास होताना दिसत नाही. कृषी प्रक्रिया उद्योगांच्या कमतरतेमुळे कृषी मालाचा बऱ्याच वेळेस अपव्ययही होतो. तसेच कृषी उत्पादनातील मूल्यवृध्दी ही होत नाही.कृषी प्रक्रिया उद्योगामार्फत रोजगाराच्या संधीही ग्रामिण भागात उपलब्ध होतील. त्यामूळे कृषी वरील अतिरिक्त भार कमी करण्यास मदतच होईल.

## सारांश :-

कृषी क्षेत्रासमोरील आव्हानांना एक संधी समजून कृषीच्या विकासासाठी प्रयत्न करणे आवश्यक आहे. इजाईल सारखा देश, ज्या देशात पाण्याचा तूटवडा आहे त्या देशाने कृषीमधील प्रगतीच्या माध्यमातून जगाला अचंबीत केले आहे. आपल्याकडे मूबलक साधने असतांनाही त्यांचा पर्याप्त वापर करण्यात आपण कमी पडत आहोत. सर्व साधनांचा पर्याप्त वापर केल्यास सिंचनाची समस्या, विद्यूत पूरवठा, वाहतूक व्यवस्थेत सूधारणा, वित्तपूरवठयात नियमितता, प्रक्रिया उद्योगांचा विकास व विस्तार या सर्वांच्या माध्यमातून आपणास ग्रामिण विकासाचे ध्येय गाठणे सहज शक्य होईल.

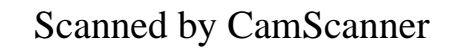

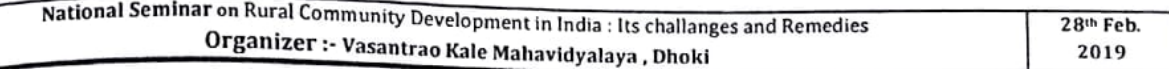

संदर्भ सुची :

- 1) Chambers Robert (1983) Rural Development Putting the last first Essex, England, Longman Scientific and Technical Publishers : New York - John Willy
- Rogers E.M (1960) Social Change in Rural Society : A Text Book in rural Sociology : New York.  $2)$
- $\frac{2}{3}$  Agricultural Census 2015-16
- $4)$  NSSO
- 5) Directorate of Agriculture and co- operation (Agricultural census 2010-11 Phase I)
- .<br>6) कृषी अर्थशास्त्र- डॉ. नाना वाणी प्रशांत पब्लिकेशन, जळगाव
- 7) विकासाचे अर्थशास्त्र व पर्यावरण : डॉ.विश्वास कदम, नक्षत्र प्रकाशन, औरंगाबाद
- 8) Rural Development- Sundaram I.S. Himalaya Publishing House Mumbai.
- 9) Agricultural Problems in India-Sadhu A.N.& Singh Himalaya Publication House Mumbai.

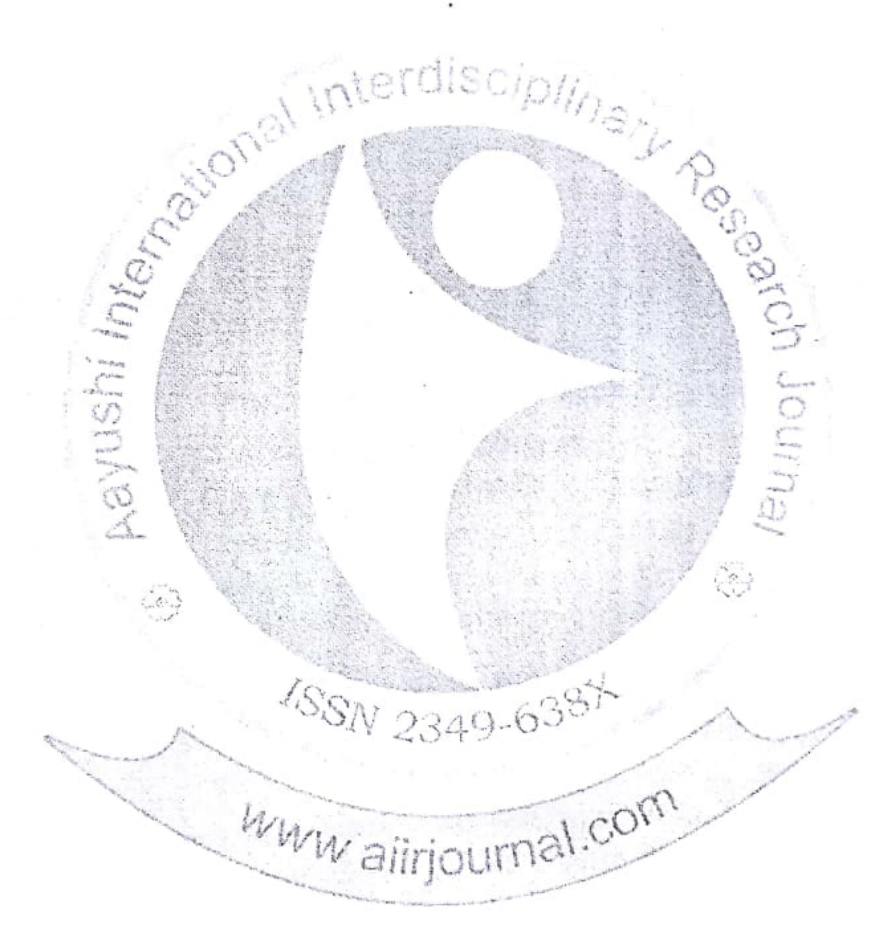

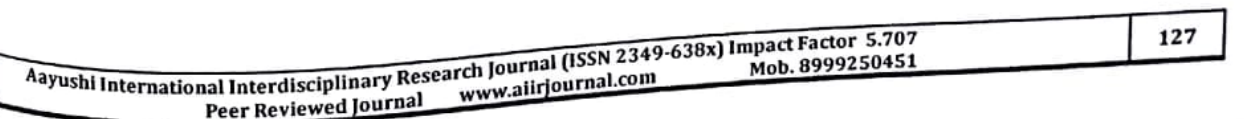